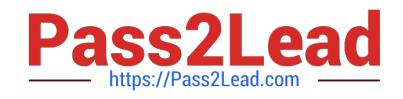

**MAYA12-AQ&As**

Maya 2012 Certified Associate Examination

# **Pass Autodesk MAYA12-A Exam with 100% Guarantee**

Free Download Real Questions & Answers **PDF** and **VCE** file from:

**https://www.pass2lead.com/maya12-a.html**

## 100% Passing Guarantee 100% Money Back Assurance

Following Questions and Answers are all new published by Autodesk Official Exam Center

**63 Instant Download After Purchase** 

**@ 100% Money Back Guarantee** 

- 365 Days Free Update
- 800,000+ Satisfied Customers

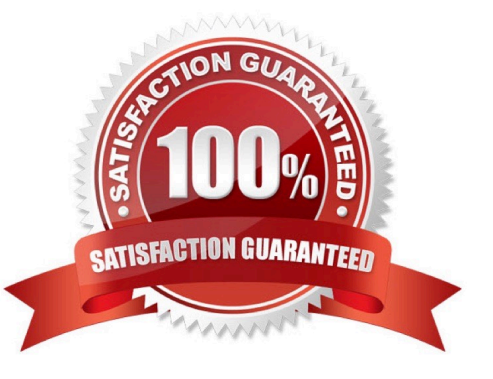

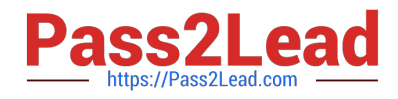

#### **QUESTION 1**

Which file format lets you exchange complex data between Maya and other software while preserving the data\\'s overall behavior?

A. OBJ

B. FBX

C. DXF

D. None of the above

Correct Answer: B

Reference: http://www.autodesk.com/us/maya/2011help/index.html?url=./files/Viewing\_the\_scene\_Usi ng\_the\_ViewCube.htm,topicNumber=d0e70082 (first paragraph)

#### **QUESTION 2**

What does the Search and Replace Names option help you rename?

- A. One object at a time,
- B. Multiple objects at a time.
- C. Multiple objects and hierarchies
- D. Objects and Attribute names

Correct Answer: B

Reference: http://www.autodesk.com/us/maya/2011help/index.html?url=./files/Viewing\_the\_scene\_Usi ng\_the\_ViewCube.htm,topicNumber=d0e70082

#### **QUESTION 3**

To composite two layers together you would use...

- A. Composition settings
- B. Garbage Mask
- C. Remap Color
- D. Blend and Comp

Correct Answer: A

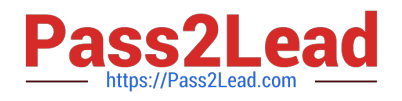

### **QUESTION 4**

What is the purpose of clipping planes in cameras?

A. Special effects attributes such as \\'Barn Doors\\' for the rendering camera

B. Clipping planes are essentially the boundaries of the camera determining which objects will be rendered and which won\\'t be rendered.

C. They define the point at which the shutter closes within the frame interval.

D. They determine the Depth of Field focal point.

Correct Answer: B

Reference: http://www.autodesk.com/us/maya/2011help/index.html?url=./files/Viewing\_the\_scene\_Usi ng\_the\_ViewCube.htm,topicNumber=d0e70082

#### **QUESTION 5**

Which of the following is the button for displaying the Safe Action in Maya?

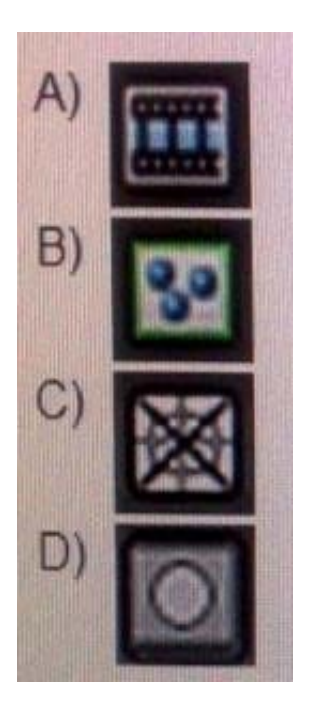

- A. Option A
- B. option B
- C. Option C
- D. Option D

Correct Answer: B

Reference: http://download.autodesk.com/us/maya/2010help/index.html?url=WS73099cc142f487552a

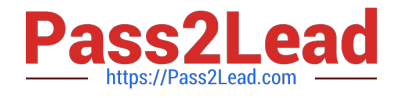

50a53111913e7c26f-63b3.htm,topicNumber=d0e87875 (search "safe action")

[MAYA12-A Study Guide](https://www.pass2lead.com/maya12-a.html) [MAYA12-A Exam Questions](https://www.pass2lead.com/maya12-a.html) [MAYA12-A Braindumps](https://www.pass2lead.com/maya12-a.html)